# CS262 Lecture 03 Chapter 4 Functions

Jyh-Ming Lien
Department of Computer Science

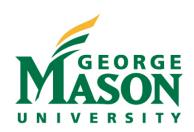

# **function**

- call-by-value
  - the arguments are local variables whose values are copied from the callers
  - each function call allocates all these local variables which are placed on the top of the call stack
  - ex: long ans=fib(n); //in ex4.c
    - variable n in main function and variable n in fib function are different variables even though they have the same value.
  - ex: void swap(int a, int b); //won;t work
  - void swap(int \* a, int \* b); //need to use pointers

## **function**

- Since array variables are pointers so:
  - char A[]="GMU", B[]="UMD";
  - swap(A,B); //call by value
  - void swap(int X[], int Y[]){...}
    - X will have address A
    - Y will have address B

- java is also "call-by-value" and "references" (i.e. pointers) are passed when arguments are objects
  - so, java does have pointers (references), but you cannot manipulate them

- scopes
  - life span (global, local)
  - visibility (static, extern)
- Life span
  - variables outside all functions are global variables (has life span of the program)
  - variables inside a function is local to a function call (does not span different calls) unless "static" is used
    - int foo(){ static int x=0; printf("x=%d",x++); }
    - call foo multiple times will output different values

- see
  - static.c

- Visibility (for global variables)
  - similar to private, protected, public in java/c++
  - static means "only visible to the file contains that variable"
  - extern means "visible to the entire program"
    - this is default for all global variables

\_\_\_

- see
  - longest-line-2.c
  - longest-line-3 (dir)

# typedef and call-back functions

• see call-back.c

# typedef and call-back functions

• see call-back.c

### variadic functions

- a function that take arbitrary number of arguments
- ex:in c, it can have this prototype:
  - int foo(char \* format, int size, …);
  - there must be one fixed parameter
  - there is "..." to indicate the rest of variables
- macros in stdarg.h are used to retrieve the rest of arguments
- there is also variadic marco for the same purpose

# variadic functions

• see varags-full.c